# Comparing 3 or more populations via ANOVA

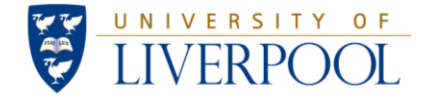

Gabriela Czanner PhD CStat Department of Biostatistics Department of Eye and Vision Science

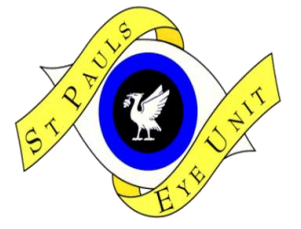

13 March 2013

#### **MERSEY POSTGRADUATE TRAINING PROGRAMME**

Workshop Series: Basic Statistics for Eye Researchers and Clinicians

# **Motivation: How to compare several groups?**

- Often the research question is:
	- Is mfERG intensity response same across five disease (e.g. diabetic retinopathy) patient groups?
	- Is visual acuity same across three treatment groups?
	- Is the degree of staining in conjuctivial tissues same across 5 different storage methods?
	- Is visual acuity different at two different time points after a treatment?

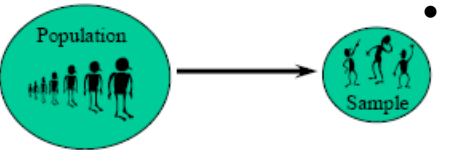

- An efficient strategy is to collect data on <u>random</u> independent samples in each group.
	- Then data are used to answer these questions on whole population of patients.
	- One way of comparing the groups is to compare their **means** via Analysis of Variance (ANOVA)

# **Outline**

- One-way ANOVA
	- Introduction to the problem
	- Assumptions of ANOVA
	- How ANOVA works: The F-test
	- Post-hoc analyses i.e after ANOVA: Multiple comparisons
	- Non-parametric method of comparison
- Summary
- References
- Extra slides
	- Power and sample size calculations

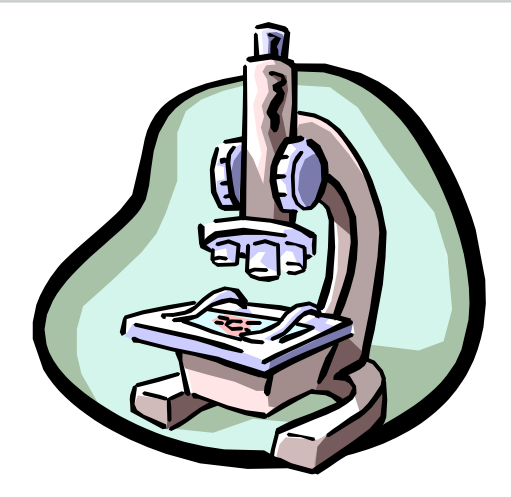

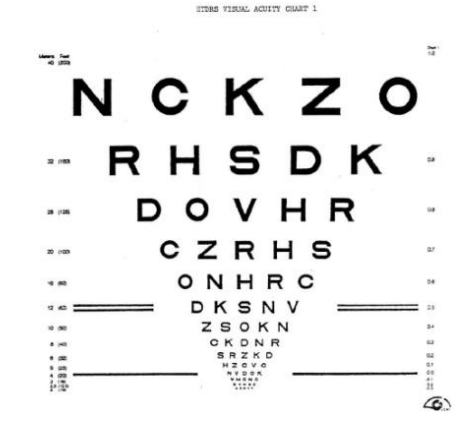

# **One-way analysis of variance (ANOVA): Definitions & Goals**

**What is it used for?** It allows us to compare the means of two or more independent groups analysing the different sources of variability.

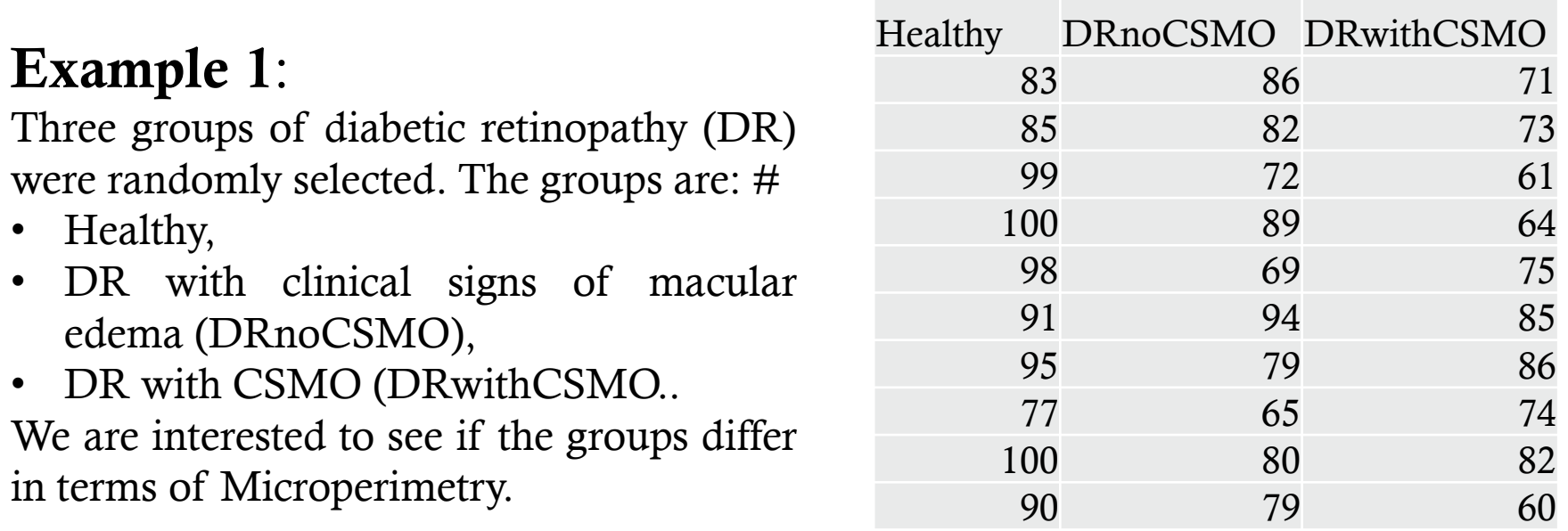

**Research question that can be addressed with ANOVA**

Are there significant differences among the three groups of patients with regard to the MP1?

### **Definition of factors and levels in ANOVA**

Factor (categorical variable): Any general aspect of interest we want to analyse (e.g., disease group, treatments).

Level (categories): Specific realizations of a factor (e.g., three different levels of the disease, levels of treatment). **To identify if the factors are random or fixed is relevant to determine the type of statistical analysis.**

### **How to decide on fixed or random factors?**

Random-factor: Factor whose levels may be regarded as a sample from a large population of levels. (e.g. subjects when a sample of subjects is analyzed to infer about a large population).

Fixed-factor: Factor whose levels are the only levels of interest (e.g., treatments)

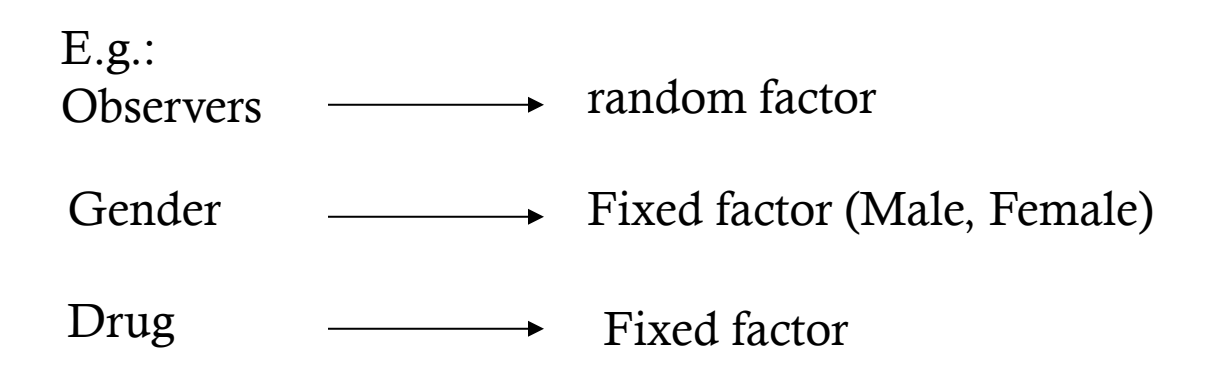

**Most common ANOVA with one fixed factor, called one-way ANOVA** 

• **One-way ANOVA** involves the comparison of two or more population means  $\mu_1, \mu_2, \ldots, \mu_k$ . The null hypothesis of interest is:

$$
H_0: \quad \mu_1 = \mu_2 = \cdots = \mu_k
$$

And the alternative hypothesis is given by:

 $H_A$ : "Not all *k* population means are equal"

- If  $H_0$  is rejected, we cannot conclude that  $\underline{\text{all}}$  population means are different, (i.e., we cannot conclude that all treatments are different).
- Rejecting  $H_0$  means that <u>at least</u> two population means have different values. (i.e., <u>at least</u> two treatments are different).

### **Data and means in one-way ANOVA: formally**

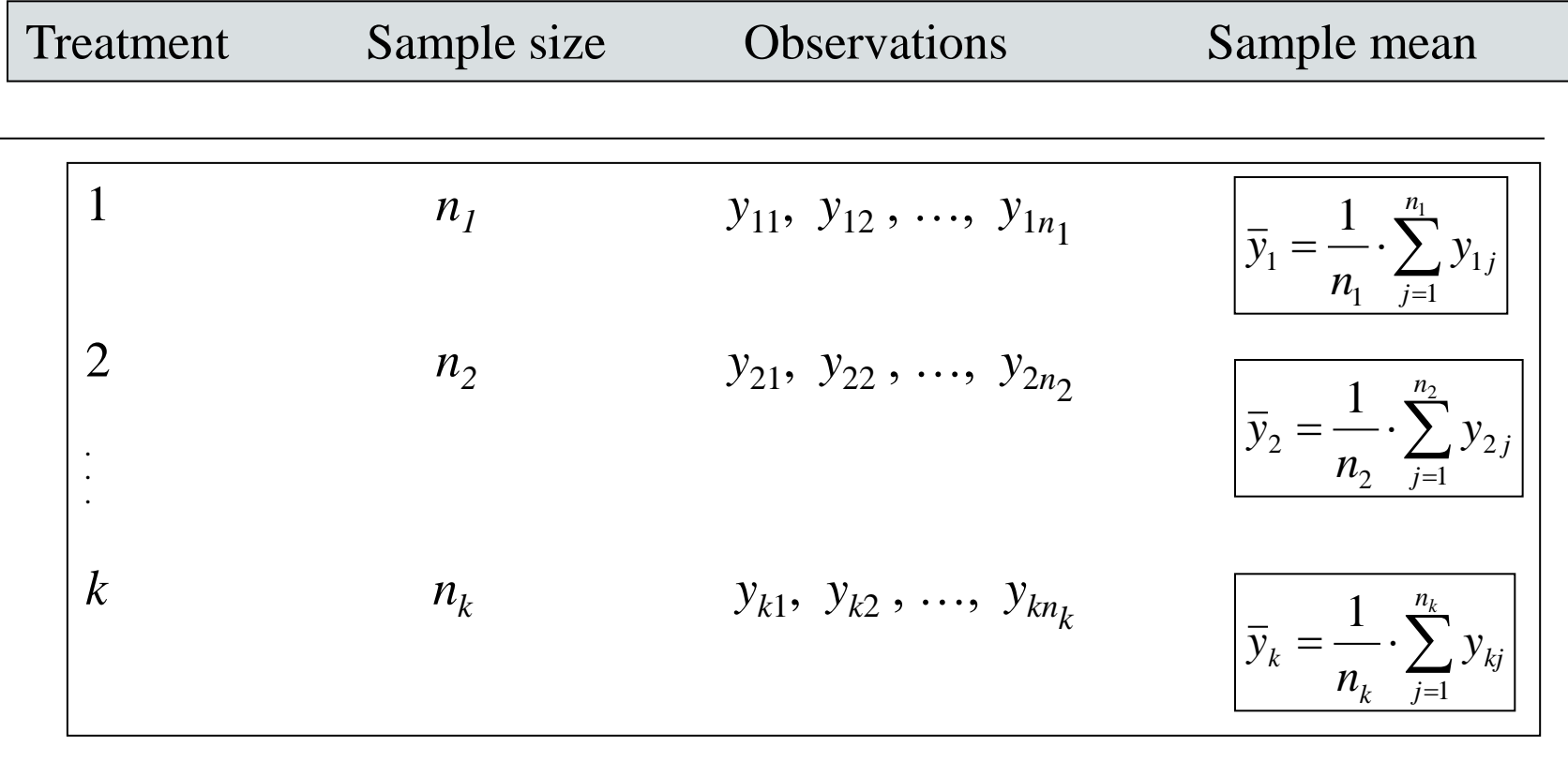

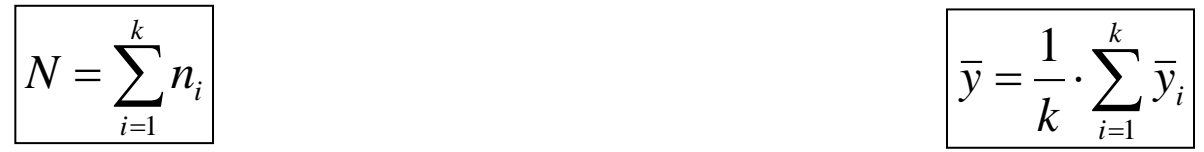

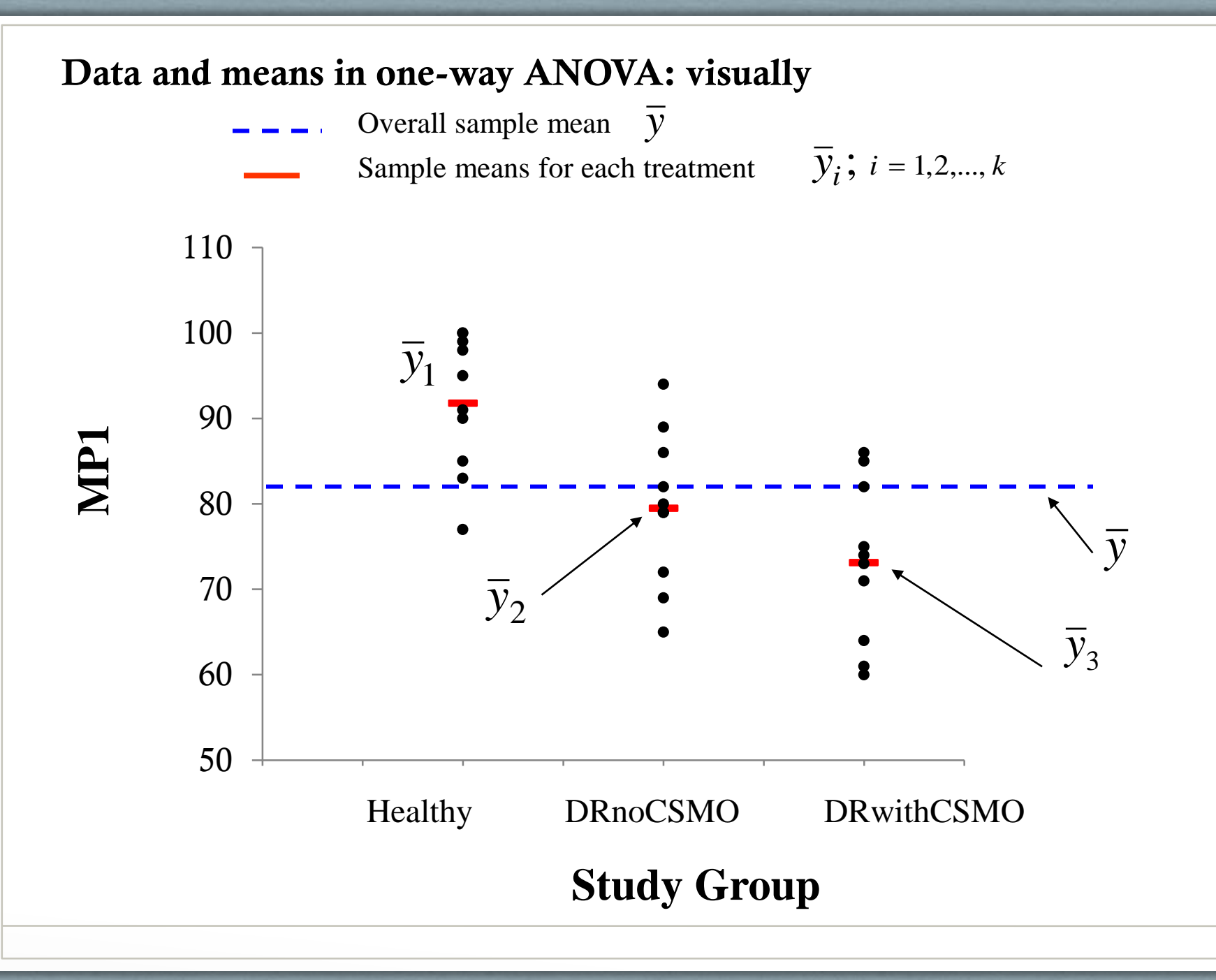

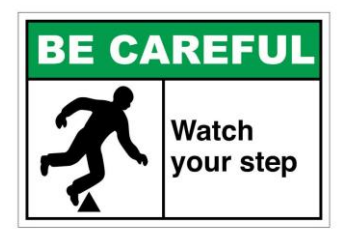

# **Assumptions in One-way ANOVA**

- **1. Random Samples** (i.e., individuals, animals, tissue samples, etc.) have been selected for each of the k treatments i.e. subjects selected independently from each other.
- 2. The variable of interest, y, is **normally distributed for each group**  (treatment).
- **3. Same amount of variability in each group**. The population variance of y (denoted as  $\sigma^2$ ).
	- o In such case, an estimator of the total variance is then obtained by pooling the individual sample variances.

NB. Always check if the *assumptions* of the statistical method are *satisfied.*  If assumptions are not satisfied the results of ANOVA can be *biased*.

# **How ANOVA data analysis work: Informally**

The total variability in the observations can be decomposed into two components:

 $TSS = SSB + SSW$ Total variation = variation *between* treatments + variation *within* treatments Sum squares **between** treatments Sum squares **within** treatments

- If the patient groups are different then this should be reflected in
	- SSB large or small?
	- SSW large or small?
	- Ratio SSB / SSW large or small?

**SSB large when compared with SSW SSW small when compared to SSB Ratio large. This ratio is called F and is the measure used in ANOVA.**

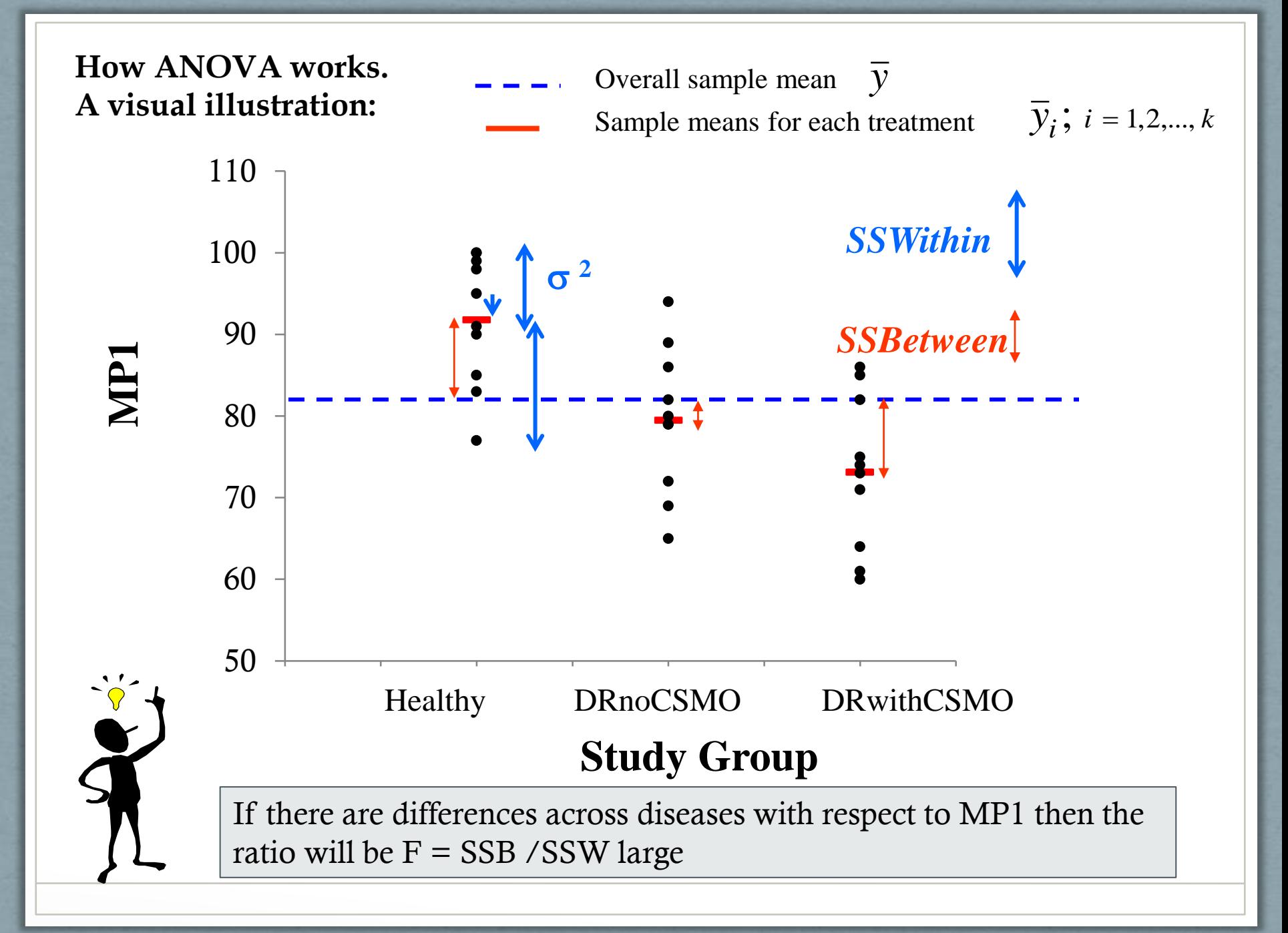

#### **How ANOVA works. The formulas for the variabilities:**

### Analysis variance table corresponding to one-way ANOVA

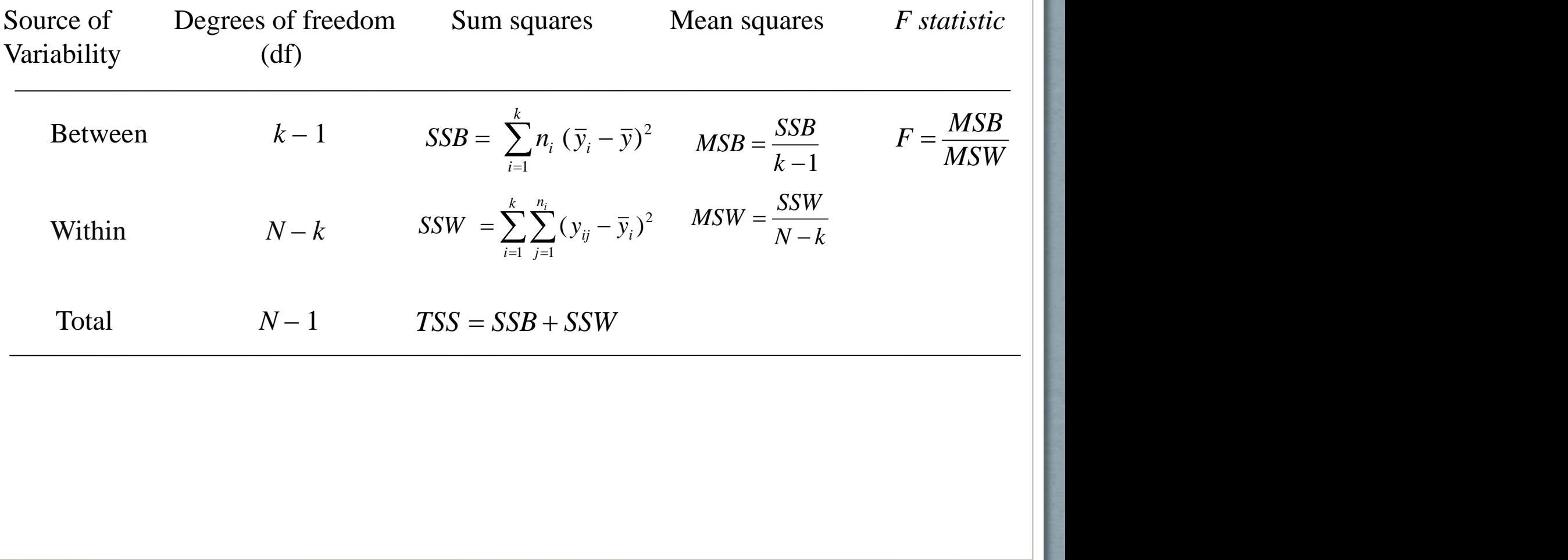

**How ANOVA works. The F-test and interpretation**

Hypotheses:

$$
H_{_0}: \mu_{_1}=\mu_{_2}=\cdots=\mu_{_k}
$$

 $H_A$ : "Not all k population means are equal"

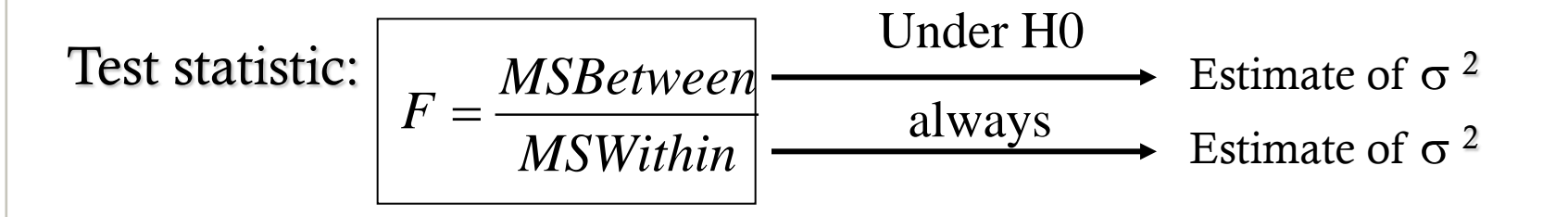

Large values of  $F \longrightarrow$  Total variability due mainly to differences between treatments rather than to differences within treatments.

Small values of  $F \longrightarrow$  Variability between treatments can not be significantly differentiated from the variability within treatments.

Under the null hypothesis  $H_0$  (i.e., all population means are equal), the F statistic follows the F distribution with  $k - 1$  and  $N - k$  degrees of freedom.

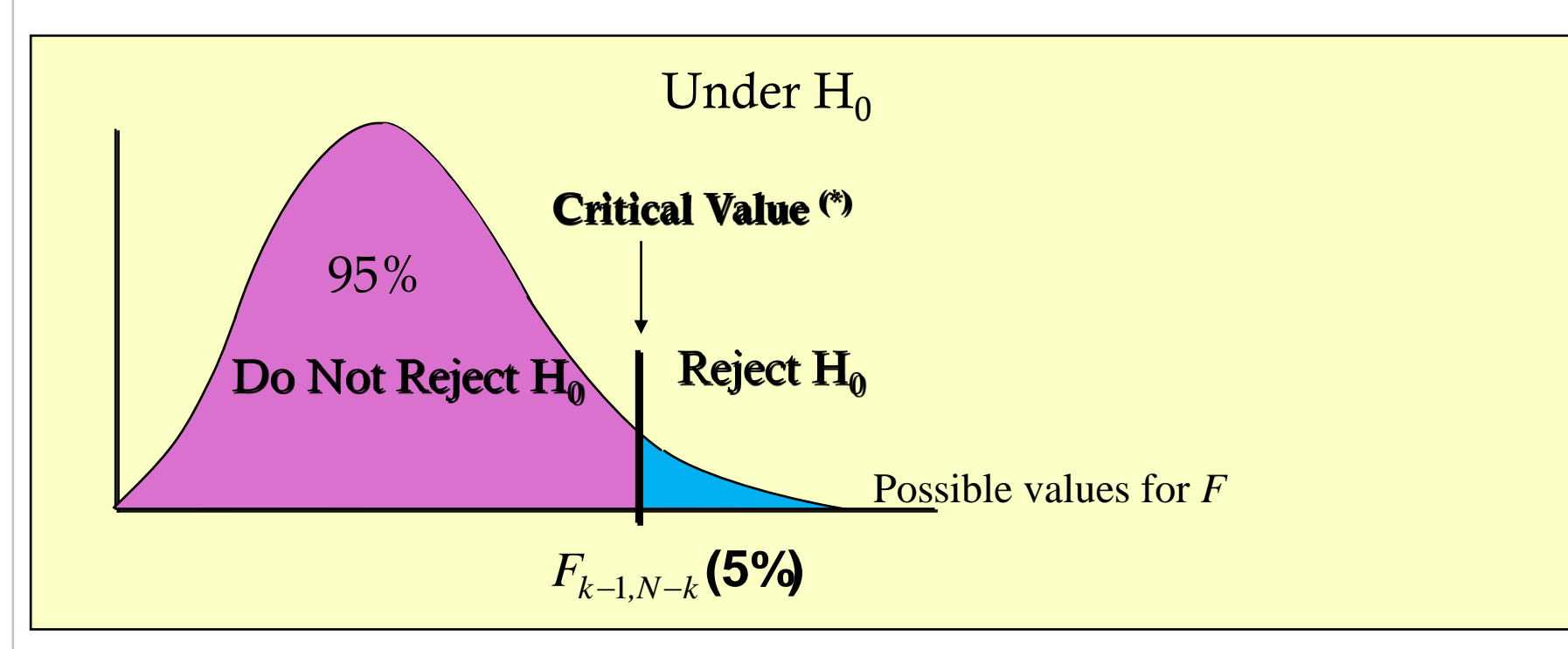

• If  $F > F_{k-1,N-k}(5%)$  we reject  $H_0$  at the 5% significance level and conclude that at least two of the population means are different from one another.

• If  $F \n\leq F_{k-1,N-k}$  (5%) we don't reject  $H_0$ .

(\*) Note that we could test H<sub>0</sub> at a different level of significance by replacing 5% with  $\alpha$ 

We use ANOVA to compare 3 diabetic retinopathy groups with respect to MP1.

In SPSS Menu:

Analyze > Compare Means

> One-Way ANOVA

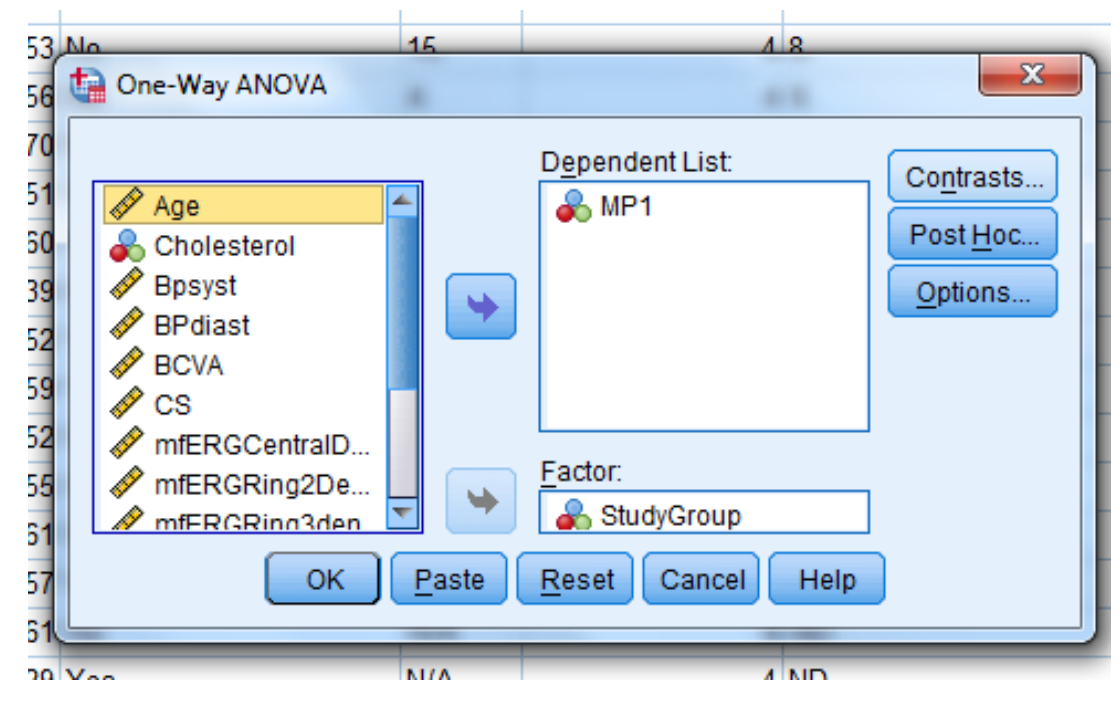

**SPSS output:**

**ANOVA** 

#### $MP1$

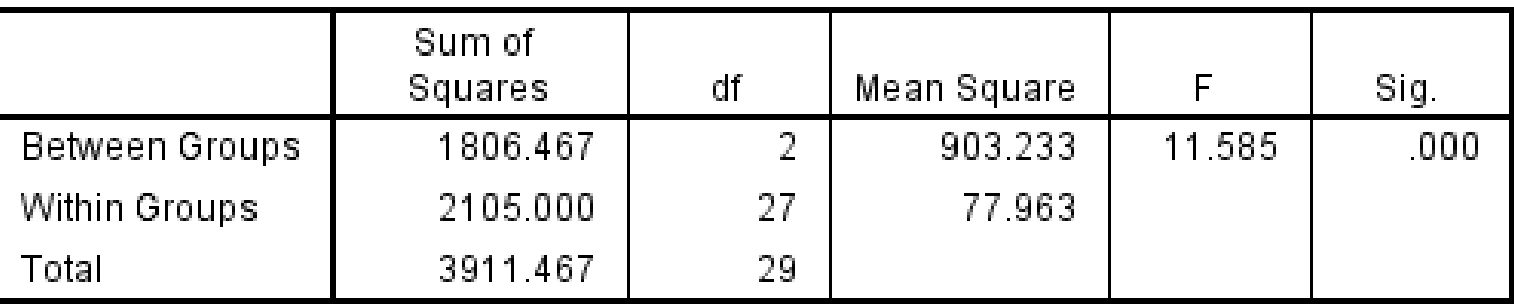

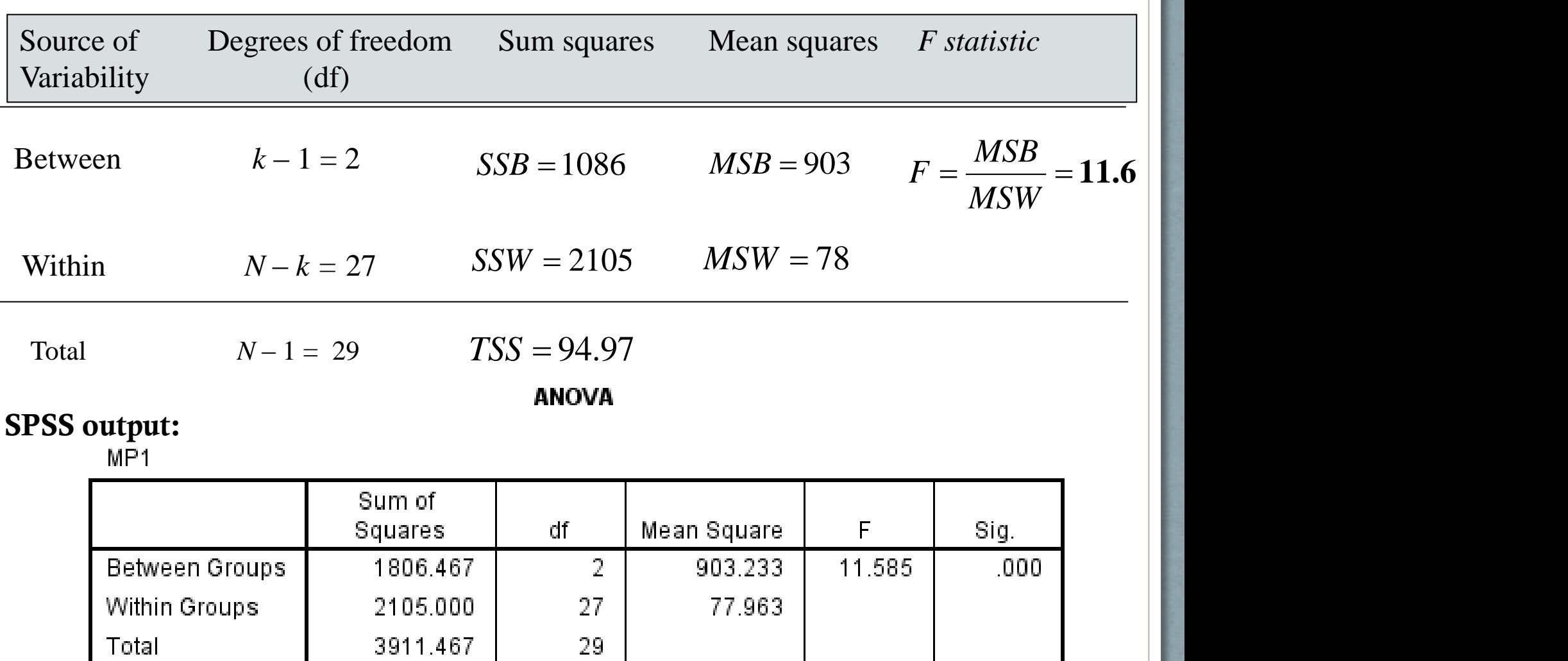

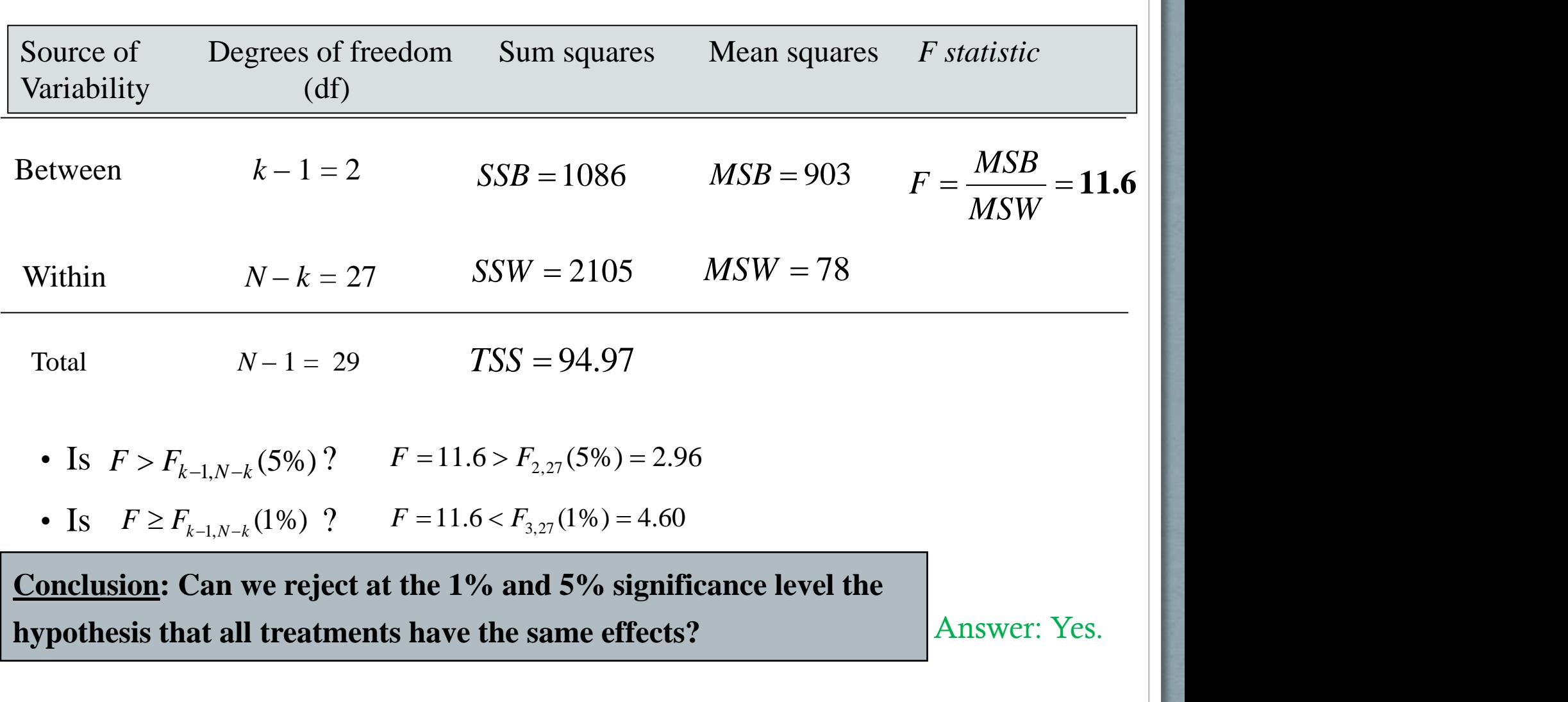

#### **F test in one-way ANOVA as a generalization of the two-sample t test**

For the simplest case involving a comparison of **two** population means, one-way ANOVA is equivalent to a t test for two independent groups with the assumption of equal population variances. Therefore, the F test yields the same P-value as the t-test. In fact, when  $k = 2$  we have:

$$
F_{1,N-2}(5\%) = t_{N-2}^2(5\%)
$$

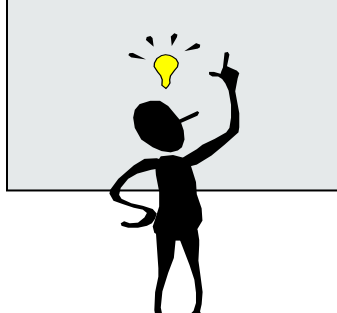

## **Non-parametric comparison of independent samples**

Non-parametric comparison of samples should be done (i.e. ANOVA can NOT be used) if any of the following holds:

- Data are categorical
- Data are not normally distributed in one or more groups.
- Homogeneity of variance cannot be assumed.

The null hypothesis  $H_0$ : "all k population medians are equal" could be tested by applying the non-parametric **Kruskal-Wallis test** (which is a generalization of the non-parametric Mann-Whitney two-sample test).

#### In SPSS menu: Analyze > Nonparametric tests > Legacy dialogs > K independent samples

### Result given by SPSS:

#### Ranks

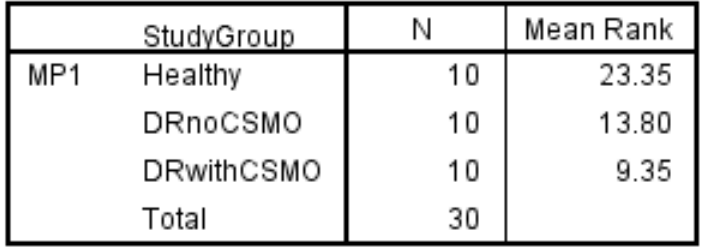

 $H_0$  is rejected with 5% significance

level by applying the *Kruskal-Wallis* test.st:

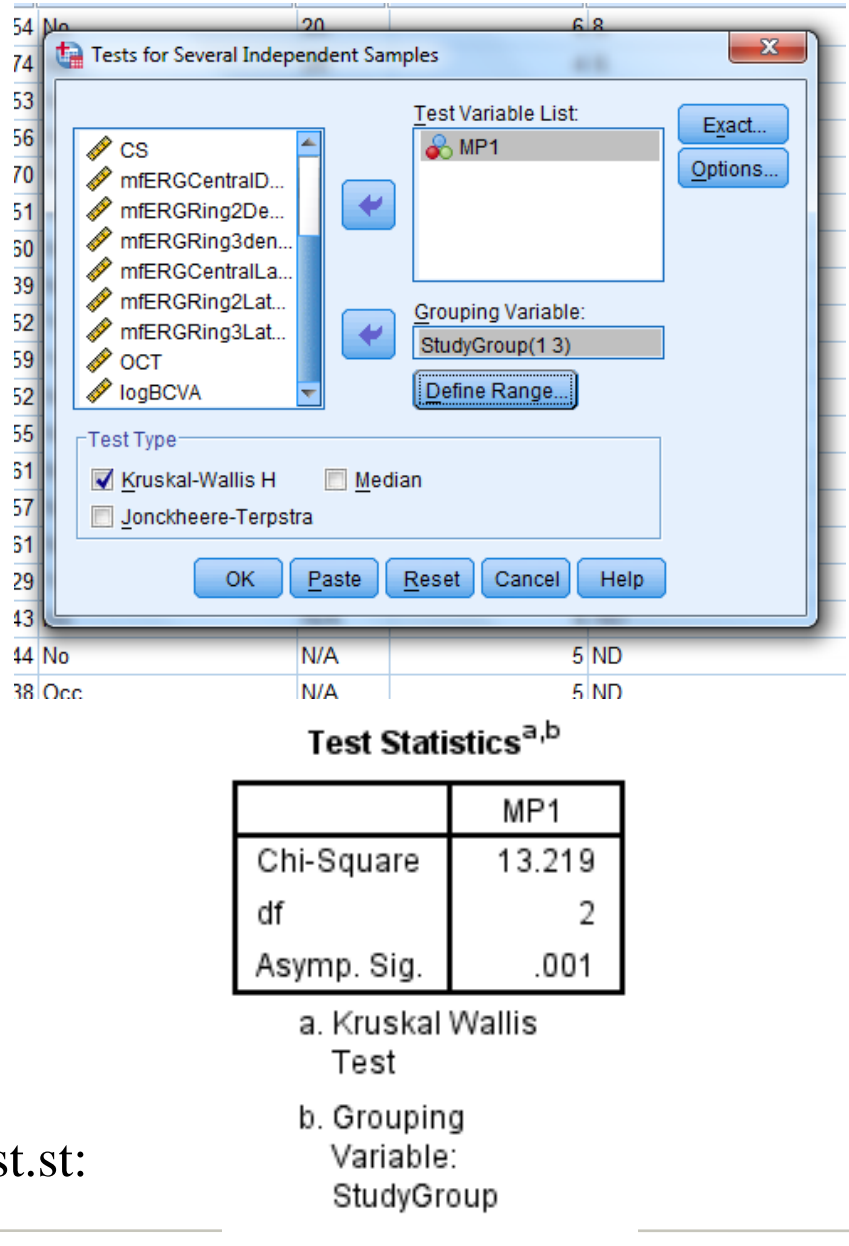

#### **Note about Kruskal-Wallis test and SPSS:**

By **default**, in SPSS the p-value of the Kruskal-Wallis test is calculated **approximatelly** – i.e. it is based on a simplified formula that is valid only in large samples. You can try one of other two options especially if your sample is short:

- Monte-Carlo calculated p-values,
- exact p-value formula

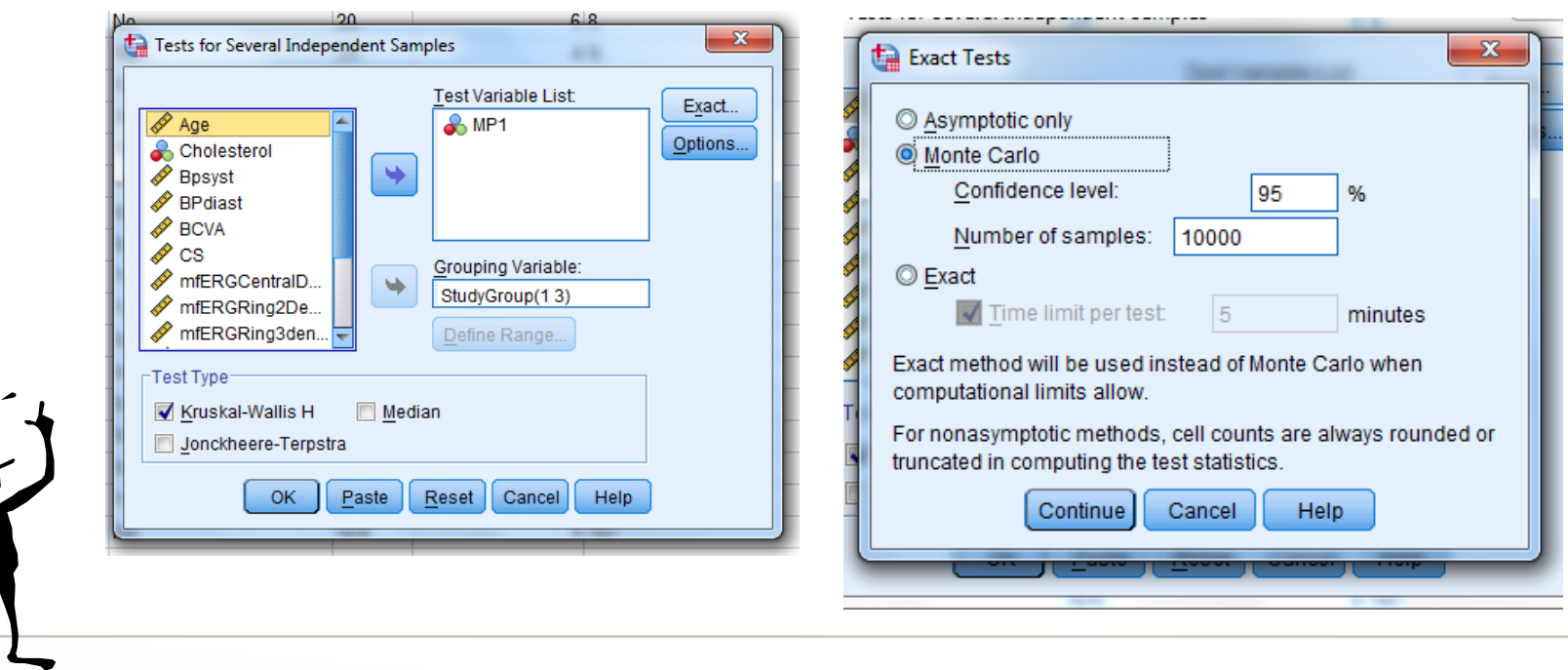

#### **Example 1. Kruskal-Wallis test p-values comparison**

#### Ranks

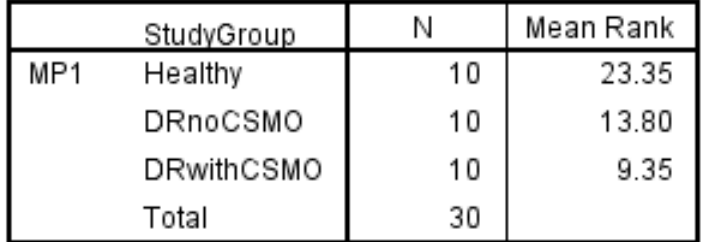

Test Statistics<sup>a,b</sup>

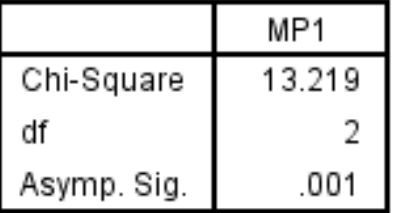

- a. Kruskal Wallis Test
- b. Grouping Variable: StudyGroup

#### Ranks

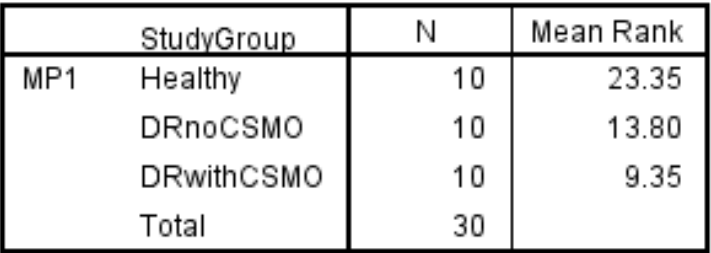

#### Test Statistics<sup>a,b</sup>

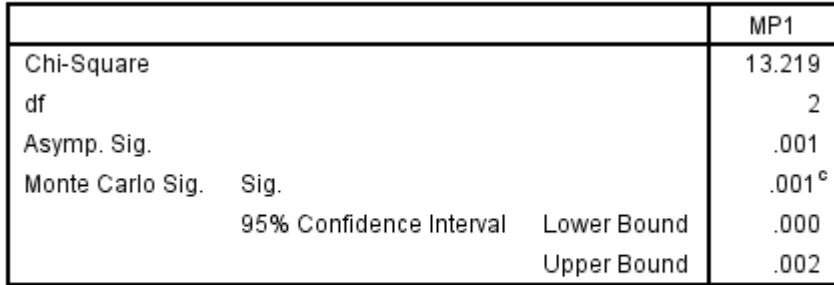

a. Kruskal Wallis Test

b. Grouping Variable: StudyGroup

c. Based on 10000 sampled tables with starting seed 299883525.

In this example the p-values from 2 methods are same.

## **Post hoc analyses (i.e. after ANOVA) and problem of multiple comparisons**

**Question**: ANOVA analysis concluded that the disease groups are different with respect to their MP1. How can we interpret this difference? Which groups are different? We need post-hoc analyses.

• One possibility is to compare each pair of means by using t-tests.

• When several t-tests are performed, each at a significant level  $\alpha$  (Type I error), the probability of incorrectly obtaining at least one significant finding will be much larger than  $\alpha$  and it will increase with the number of tests made.

• E.g., when  $k = 5$  we can perform 10 different tests, if we choose  $\alpha = 0.05$ in each of them, the probability of finding a significant difference when all population means are equal is:

$$
Prob = 1 - 0.95^{10} = 40\% \text{ } \blacksquare
$$

#### **Solutions to multiple comparisons**

• One simple, but not optimal method, for addressing this problem, is to employ the so-called **Bonferroni correction**. If we perform *r* tests, then, to keep the *total* Type I error  $\alpha$  small, we should use a significant level  $\alpha' = \alpha / r$ .

• For example, if we use Bonferroni method, if *k* =5 (which implies *r*  $= 10$ ) and we want a final Type I error equal to 0.05, the individual t-tests should be performed with a significance level  $\alpha' = 0.05 / 10 =$ 0.005*.*

• For small number of tests, Bonferroni correction is reasonable, but for large numbers the method is highly conservative (i.e., difficult to detect an existing difference) and alternative methods, such as *Duncan's multiple range* or *Scheffé's method*, are more appropriate.

In SPSS menu: Analyze > Compare Means > One-Way ANOVA

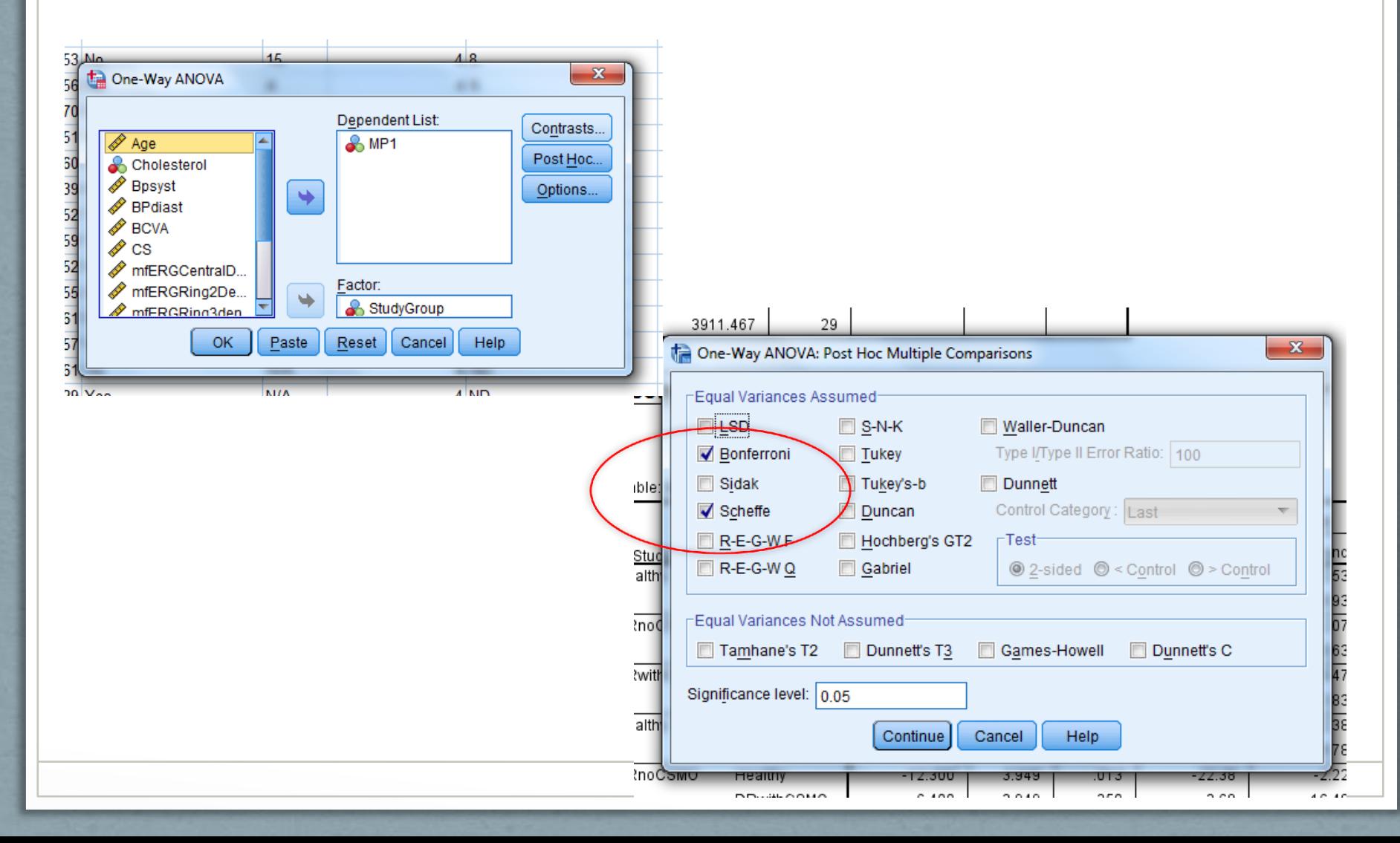

### **Example 1.** Results given by SPSS

#### **Multiple Comparisons**

Dependent Variable: MP1

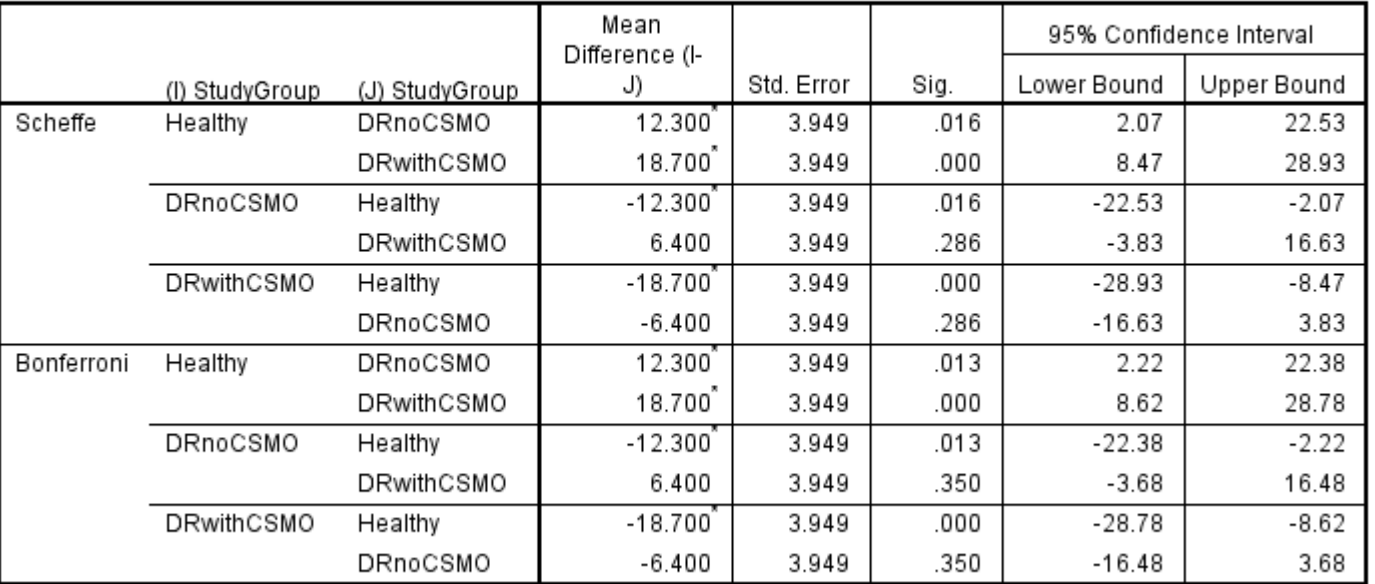

\*. The mean difference is significant at the 0.05 level.

#### Conclusion?

With an <u>overall</u> 5% significance level, the treatments Healthy and DRnoCSMO are significantly different (p-value=0.016); also Healthy and Drwith CSMO are different (p-value<0.001)

# Summary for ANOVA

- When to use ANOVA?
	- Comparison of groups with respect to their means
	- When assumptions are satisfied.
- Assumptions?
	- Random independent samples of patients
		- If samples related then you need a suitable method for related samples (Repeated measures ANOVA, Linear mixed models, Non-parameteric tests for related samples...)
	- The variable of interest (e.g. MP1) is normally distributed for each group
		- Remedy: Try log or sqrt transform if data are unimodal but skewed in each group. If this does not work use non-parametric test (e.g. Kruskal-Wallis)
		- If data are not normal because they are nominal you need to use a non-parametric method.
	- The variance (of MP1) is same for all the groups.
		- Remedy: Try log or sqrt transform if data are unimodal but skewed in each group. If this does not work use nonparametric test (e.g. Kruskal-Wallis)
- Post-hoc analyses needed after ANOVA concludes different groups.
	- Need to adjust for multiple comparisons.

# **Resources**

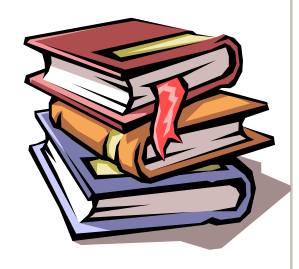

#### Books

- Practical statistics for medical research by Douglas G. Altman
- Medical Statistics from Scratch by David Bowers

Journals' with series on how to do statistics in clinical research

- American Journal of Ophthalmology has **Series on Statistics**
- British Medical Journal has series **Statistics Notes**

Manual for SPSS statistical software - with lots of worked-out examples

• Andy Field, Discovering statistics using SPSS

Workshops organized by Biostatistics Department, U of Liverpool

- [http://www.liv.ac.uk/medstats/courses.htm,](http://www.liv.ac.uk/medstats/courses.htm)
- [Design and analysis of laboratory-based studies](http://www.liv.ac.uk/medstats/Introduction to the design and analysis of laboratory-based .pdf)**, 22 April 2013**
- **Statistical issues in the design and analysis of research projects 15-19 April 2013**

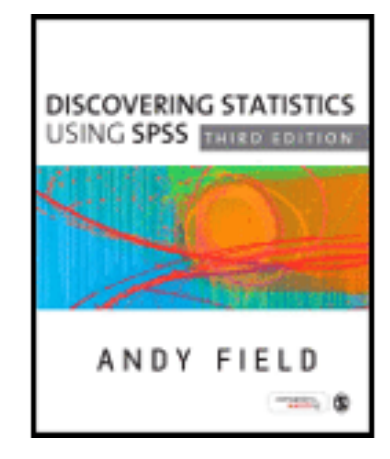

### **Thank you for your attention**

These slides and worksheet can be found on: <http://pcwww.liv.ac.uk/~czanner/>

#### **Planned future workshops:**

- How to analyze data if they are not Normal? Nonparametric methods
- How to predict if a patient is having a disease? Classification methods. (Spt/Oct)
- How to make sense of many measured characteristics? Multivariate stats methods
- Log-odds ratios? When primary outcome is dichotomous (disease or no disease), how we measure odds of someone having a disease if he is a smoker?
- Ideas are welcome!

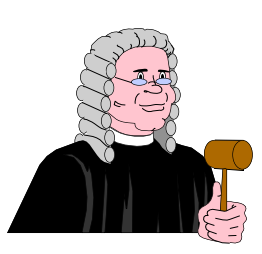

**Statistical Clinics for ophthalmic clinicians and researchers** ! Run by appointment. Email: [czanner@liv.ac.uk](mailto:czanner@gmail.com) Phone: +44-151-706-4019 Further information: http://pcwww.liv.ac.uk/~czanner/

## **Power of a test and sample size**

Remember that  $\alpha$ , known as the significance level or **Type I error**, is the **probability of rejecting the null hypothesis when it is true**.

**Type II** error, usually denoted as  $\beta$ , is the **probability** of not rejecting **the null hypothesis when it is false**.

Power of a test, which is denoted as  $(1-\beta)$ , is the **probability of rejecting the null hypothesis when it is false**.

### Comparison of two independent samples

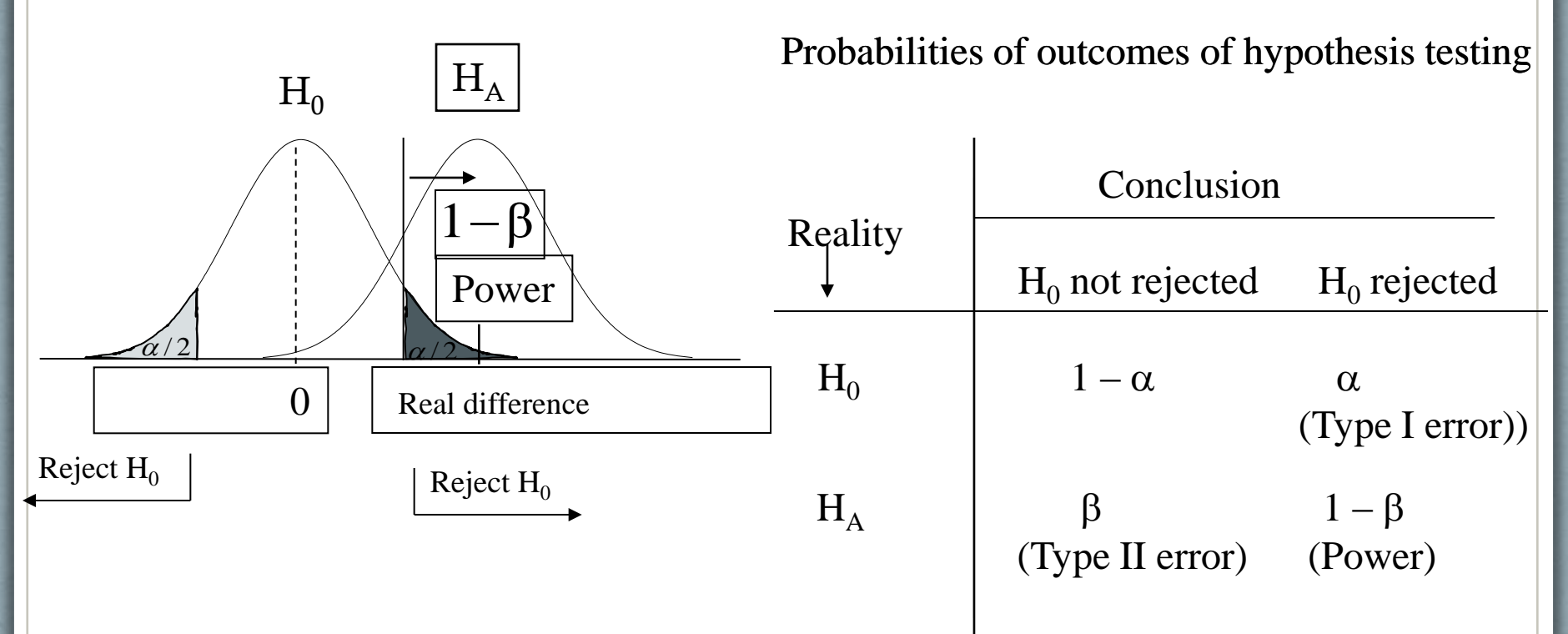

Figure.1. Illustration of the hypothesis testing

How to calculate the required sample size?  $\parallel$  Two independent

The minimum sample size required to detect an existing difference  $\delta$  with significance level  $\alpha$  and power  $\beta$  is given by the following formula:

samples

$$
n=(z_{1-\alpha/2}+z_{\beta})^2\cdot\frac{2\,\sigma^2}{\delta^2}
$$

where  $\sigma^2$  is the variance within groups and z  $_{1-\alpha/2}$ , z  $_{\beta}$  are the (1 – $\alpha/2$ ) and  $\beta$  percentiles of the standard normal distribution, respectively.

### Comparison of three or more independent samples

The minimum sample size required to reject  $H_0$  depends on four different factors:

1. The real differences between population means

 $\left\{\mu_i - \mu_j\right\}_{i,j=1,2,\dots,k}$   $\uparrow$ Sample size decreases

2. The variability of the observations for each of the populations.

*i i*1,2,...,*k* 2  $\sum_{i=1,2,\dots,L}$  $\sigma$ 

 $\alpha \downarrow$ 

Sample size increases

3. Significance level (Type I error)

Sample size increases

4. Power

Sample size increases

How to calculate the required sample size?

- 1. Decide the value of the significance level and power (e.g.,  $\alpha = 0.05$ ) and  $1-\beta = 0.90$ )
- 2. Calculate the parameter  $\phi$  applying the following formula:

$$
\phi = \sqrt{\frac{\sum_{i=1}^{k} (\bar{y}_i - \bar{y})^2}{k \cdot MSE}}
$$

3. Use the *Feldt–Mahmoud table* (see attached sheets) to calculate the minimum sample size per group required for a significant test with power  $1-\beta$ .